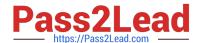

# 9L0-422<sup>Q&As</sup>

OS X Support Essentials 10.10

# Pass Apple 9L0-422 Exam with 100% Guarantee

Free Download Real Questions & Answers PDF and VCE file from:

https://www.pass2lead.com/9I0-422.html

100% Passing Guarantee 100% Money Back Assurance

Following Questions and Answers are all new published by Apple
Official Exam Center

- Instant Download After Purchase
- 100% Money Back Guarantee
- 365 Days Free Update
- 800,000+ Satisfied Customers

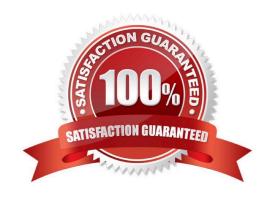

# https://www.pass2lead.com/9I0-422.html

2024 Latest pass2lead 9L0-422 PDF and VCE dumps Download

#### **QUESTION 1**

| Which IP address could a Mac assign to its Ethernet interface if no DHCP services were available of | an the notwork? |
|----------------------------------------------------------------------------------------------------|-----------------|

- A. 172.16.0.2
- B. 169.254.17.39
- C. 192.168.1.100
- D. 10.0.1.1

Correct Answer: B

#### **QUESTION 2**

When a user creates archive files from the Finder, which archive format does OS X use by default?

- A. ZIP
- B. GZIP
- C. SITX
- D. DMG

Correct Answer: A

### **QUESTION 3**

When a user logs in, which task is NOT performed by loginwindow or launchd processes?

- A. Launch Dock and Finder
- B. Launch Login Items specified in Users and Groups preferences
- C. Scan for new peripheral devices and register them with Launch Services
- D. Configure input device and system settings according to System Preferences

Correct Answer: B

#### **QUESTION 4**

Which steps can you take to retrieve a file from a Time Machine backup on an external hard drive connected to your Mac?

A. Control-click the icon of the folder where you want the restored file to appear, open Time Machine from the shortcut menu, choose "Restore from the Time Machine backup," use the timeline to reach the appropriate date and time, select

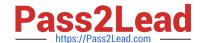

## https://www.pass2lead.com/9I0-422.html

2024 Latest pass2lead 9L0-422 PDF and VCE dumps Download

the file, and click Restore.

- B. Open Time Machine, use the timeline to reach the appropriate date and time, select the file, and click Restore.
- C. In System Preferences, click the Time Machine icon, click Retrieve, use the timeline to reach the appropriate date and time, select the file, and click Restore.
- D. In the Finder, enter a search term in the Spotlight search field, click the Add (+) button to add a search criterion, and choose Search Time Machine, then use the timeline to reach the appropriate date and time, select the file, and click Restore.

Correct Answer: B

#### **QUESTION 5**

What\\'s the role of the launchd process when an OS X computer starts up?

- A. The init process starts launchd, then launchd starts the scripts stored in /etc/cron/.
- B. The kernel starts launchd, then launchd starts all the other processes involved in startup.
- C. launchd starts the kernel, the kernel starts all the other processes involved in startup.
- D. The init process starts launchd, then launchd starts the items stored in the Startup folder.

Correct Answer: B

Latest 9L0-422 Dumps

9L0-422 PDF Dumps

9L0-422 VCE Dumps